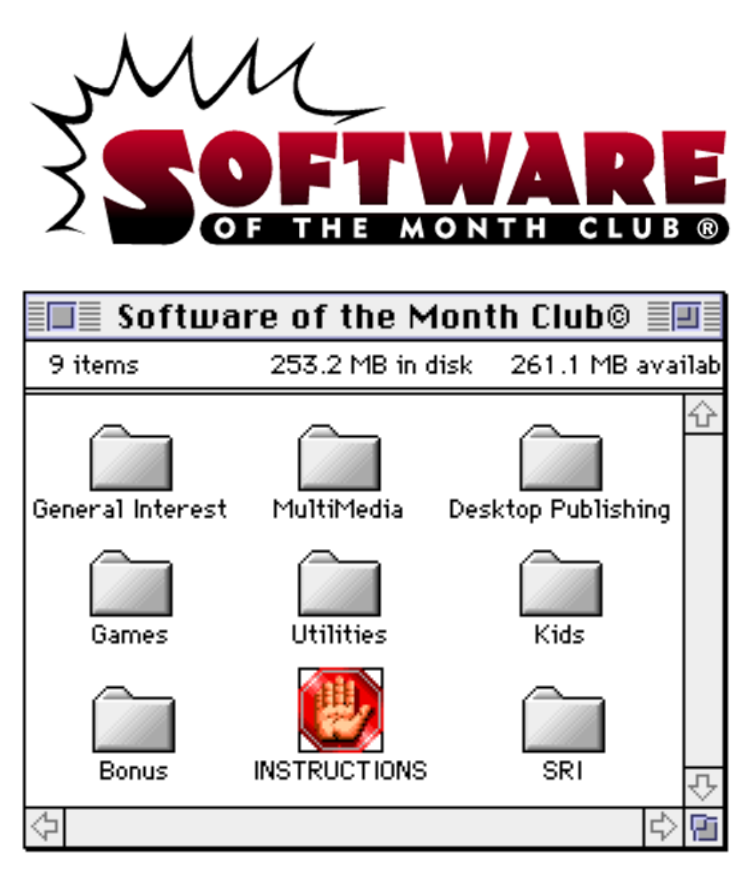

**NOTE:** SOME APPLICATIONS MAY TRY TO WRITE TO THE CD-ROM. YOU MAY BE REQUIRED TO COPY THEM TO YOUR HARD DISK, BEFORE USING.

FOR A LIST OF INSTRUCTION TOPICS, PULL DOWN THE "CONTENTS" MENU.

TECHNICAL SUPPORT - CALL 619 930-7303, MONDAY THROUGH FRIDAY FROM 8:30 AM TO 4:00 PM, PACIFIC TIME.

# CLICK ON THE SIGS ICON TO READ THE PROGRAM GUIDE

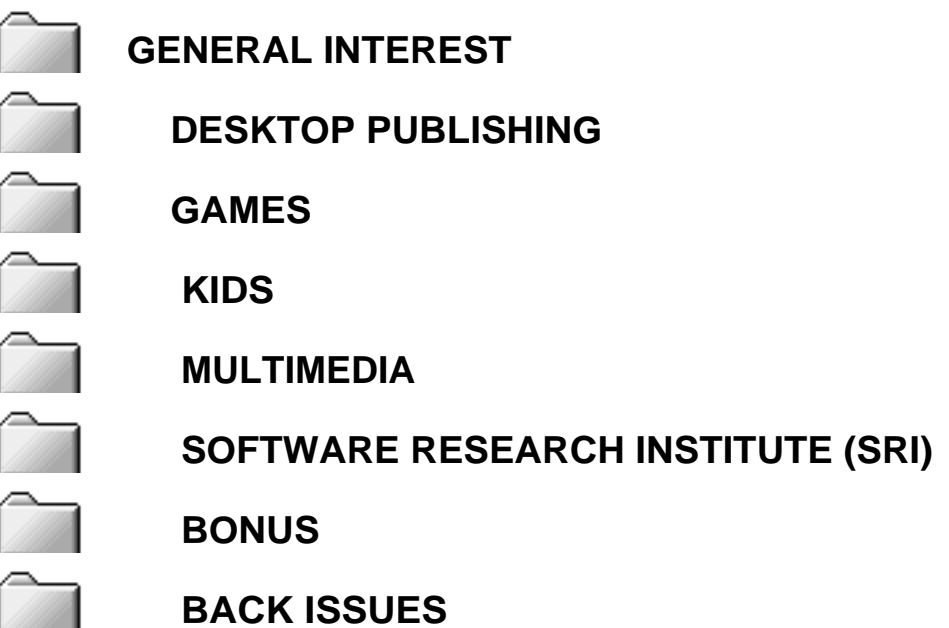

# **INSTALLING TRUETYPE FONTS**

Installation of a TrueType font with System 7 is simple. Drag the TrueType suitcase to your System Folder and drop it in. That's it! You may load your application to start using the new font.

You may also *double-click* the suitcase before installing to see a preview of the new font.

**NOTE:** IF YOU ARE USING SYSTEM 6 YOU WILL NEED TO ACQUIRE THE TRUETYPE INIT FROM APPLE.

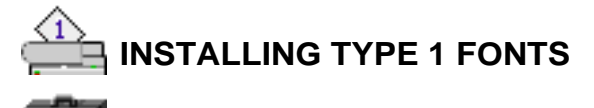

**Bystem 7 users, copy the Type 1 icons to your System Folder.** System 7 will place all the files in the correct folders.

**System 6** users will need to copy the printer icon to the System Folder. To install the suitcase will require Font/DA Mover to copy the screen fonts to your System file.

# **SYSTEM EXTENSIONS, CONTROL PANEL DEVICES, APPLE MENU ITEMS**

To use these with either System 6 or 7, copy the System Extension, CDEV, or Apple Menu Items (Desk Accessory) to your System Folder and reboot.

# **CDEV's (CONTROL PANEL DEVICES)** can be accessed by using the

 $\triangle$  Apple Menu and selecting the CONTROL PANEL option. This will bring up a list of your currently installed CDEV's. Locate the CDEV you copied to your System Folder and double-click it.

**EXTENSIONS** work a bit differently. When you restart your Mac, they stay resident in memory to perform a certain function. To obtain instructions on a particular Extension please read through any document file included. **note:** If you have loaded an Extension and it is not loading when you restart your Mac, verify that it is selected, using the Extension Manger CDEV.

**APPLE MENU ITEMS** are accessed by pulling down the Apple Menu and selecting it. System 6 users will have to use Font/DA Mover to add the DA to there System file.

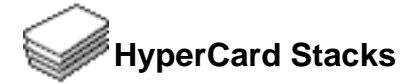

Using HyperCard stacks is as easy as *double-clicking*. If you receive an error message similar to the following:

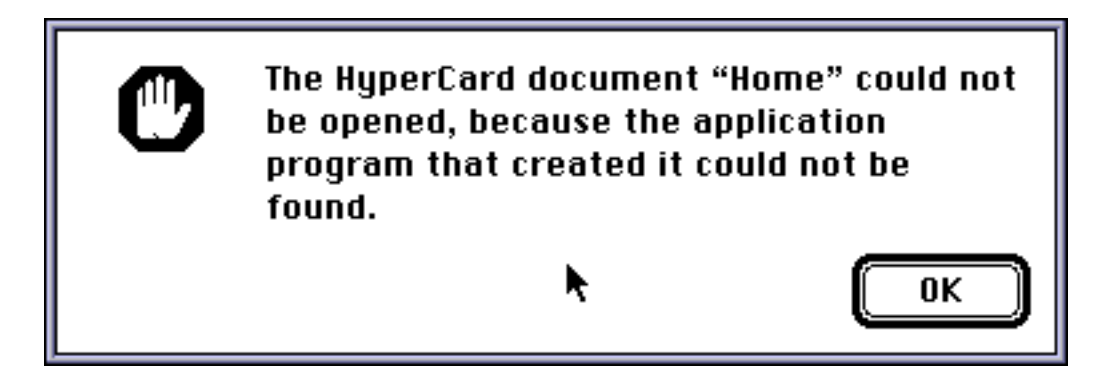

you do not have the HyperCard Run-Time installed on your system. Run-Time is sometimes included with your System software. Please look through your original Apple System diskettes to see if you have it. If you are able to locate it then simply copy it to your hard disk.

If you need a copy of the HyperCard Run-Time, contact your local Apple dealer.

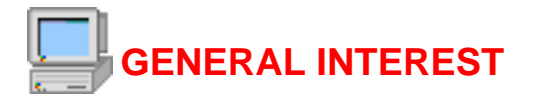

Anti Alias v1.01

by Stefan Scherling

Have you ever reduced the size of an image and gotten the "jaggies". Now all you have to do is unleash Anti Alias on an image and presto! you get a smaller (from 2-10 times smaller) image with perfect resolution. We have included all three versions of this program: 68K for regular Macintoshes, PPC for Power Macs and FAT for either.

Aquarium Kit ][

by Robert Frye

This kit contains 63 enhancements to the ever popular After Dark™ Fish! module. Check out these critters, plants, rocks, submarine and — get this! — a "janitor fish!" Just choose your After Dark™ Control Panel and change the Fish! module options.

AreaCodeFinder™ v4.0

by John J. Calande III

Throw away your phone books (or at least the area code section), because once you load AreaCodeFinder you'll never go back! Search for area codes by state and city or find out which city a particular area code belongs to. As a bonus, you can even view a map of the U.S. with the location of the area code pinpointed!

BijouPlay v2.0

by MUSI Computer Products

BijouPlay is, without a doubt, the fastest and finest movie player for Macintosh we've seen. This gem supports AppleScript, Drag and Drop and Thread Manager. It even runs in Native mode on Power Macs!

# CalcWorks v1.4.1

by John Brochu

Put this feature-filled calculator in the Apple Menu Items folder (within the System Folder) and you can throw away the one that came with your system software! This calculator has more features than you could ever need including easy unit conversion, save and print register tape and numerous constants stored in memory (amaze your friends when you tell them the speed of light!).

# Chiron v2.2

by Rob Cummings

Chiron is the indispensable, definitive guide to what ails your Mac. Information on every- thing from crashes to viruses is included in this exhaustive stand alone document. Copy Chiron to your Apple Menu Items Folder and it'll be there when you need it!

# ClipFlip

# by Aaron Zick

This simple application has but one purpose: to reverse the text in the Clipboard. For example, this sentence would become: emoceb dluow ecnetnes siht ,elpmaze roF To flip text, simply copy a text selection to the clip board (in your favorite word processing program), run Clip Flip and paste the text to its new location.

# FMP Tutor

by MacVantages

Learn FileMaker Pro the easy way with this Hypercard stack! It walks you through the essentials, launches FileMaker Pro (if you have it) and guides you through some basic activities.

NOTE: Requires Hypercard or Hypercard Player. (FileMaker Pro is recommended.)

# Gumshoe

by Shepherd's Pi Software

Does the Finder's "get info" command leave you wanting more? Gumshoe delivers! You can get everything from Finder flags to Creator I.D. (useful for searching by creator in "find file"). You can even view information on invisible files and make them visible!

CAUTION: Gumshoe has powerful capabilities which can render applications and data unusable if used improperly. Read the manual, and don't make any changes unless you are absolutely sure of what you are doing!

# Highway Navigator v2.02

by Paul Ryus

Want to find the best route to Grandma's house? (Over the river and through the woods). Highway Navigator to the rescue! This program will steer you in the right direction with options like summer or winter routes, scenic, fastest or most direct routes, and even the ability to print or save

a strip map showing all highways to your destination! Due to space considerations, we have included the application and highway files for the entire Western U.S. and Canada including Alaska. Future volumes will contain the remaining states, along with updates as necessary to keep you headed in the right direction.

# Neat Textures

by Asena Card

A new collection of textures designed for use with Desktop Textures Installer including futuristic windows, rendered images and a William Stafford poem.

Virtual Desktop v1.8

by AWOL Software Productions

Don't have enough space on your desktop? Virtual Desktop expands your desktop and gives you scroll bars and icons for accessing the additional area. Simply slip an alias to the Virtual Desktop application in your Startup Items Folder (within the System Folder).

Volume Depth Switcher v1.1s

by Alex Rampell

Change screen depths and system volume with this handy Control Panel! You don't have to open the monitor/sound Control Panels. You only need simple key/mouse combinations. This bulletproof application includes an efficient screen saver — just drag it into the Control Panels Folder within your System Folder.

# **Shareware Utilities**

We have included a group of indispensable shareware utility programs.

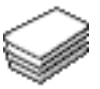

# **The Bomb & Crash Encyclopedia**

 by Macspect Inc.

Tired of those mysterious "System Error ID" messages. With the help of this stack, you will understand System errors and how to rectify them.

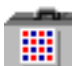

# **Fontview**

**by Simon Brown** 

Display the key map of any font with this Desk Accessory.

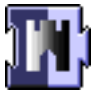

# **Gatekeeper**

 by Chris Johnson Protect your system from a virus attack.

# **PICTuresque**

Zoom, copy, paste your favorite PICT, PNTG, or EPS files.

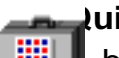

# **PICTuresque**<br>Zoom, copy, paste y<br>**Quill** by Sergio Ville by Sergio Villone You can view your documents with Quill.

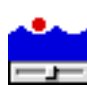

# **Software FPU**

 $\overline{\phantom{a}}$  by John M. Neil Emulate a Floating Point Unit with this handy system Extension.

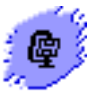

# **Stuffit Lite**

 by Alladin System, Inc Compress and extract files, or create self-extracting archives.

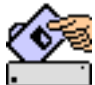

# **System Picker**

by Kevin Aitken

Maintain separate System Folders for multi-configured Macs.

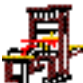

# **The TypeBook**

 by Jim Lewis This program aids in the creation and maintenance of a typeface reference book.

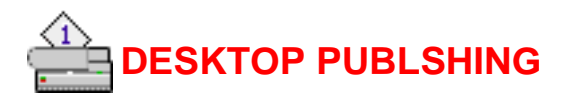

All JPEG v1.0 FAT by Paul C.H. Ho & Pink Elephant Technologies Convert PICT files to Quick Time Photo©JPEGs quickly and easily with this FAT Binary (accelerated for Power Macintosh) application. To convert, just drag and drop a PICT file and presto! it becomes a JPEG.

Clip Art

by Bright Ideas

Bright Ideas EPS Clip Art, a Software of the Month Club exclusive! This folder contains original clip art from the talented individuals of our Bright Ideas staff. These images are guaranteed to please! This month we have nine images — seven in EPS format, one color EPS and one TIFF. For more information on Bright Ideas fonts and clip art, call our Member Services Department.

ImageBrowser v1.2

by Albatross Productions

Fantastic! This update supports drag-and-drop and includes a preferences option. Simply place a copy of ImageBrowser in a folder full of PICTs and double-click the application. Sit back and enjoy a slide show of all the PICT files. You can even put them in order using Lightable (see Disk One). This program is FAT (optimized for both 680X0 Macs and Power Macs). Application

LetterHeader v1.5

by Two Bits Worth

Incorporate custom letterheads into your documents with this easy to use Control Panel. You can even fax documents with a letter head from your Mac!

# Lightable

by Nick Pausback

Create slide shows with PICT files — but that's not all! Lightable takes slide show utilities to a higher level with its easy graphic interface. You can rearrange PICTs and Lightable saves them with new names. This means you can view them with a slide show utility (see ImageBrowser on Disk Two). Best of all, it's FAT (optimized for both 680X0 Macs and Power Macs). Application

Quark Xpress Training on CD Sampler by Quay 2 Multimedia 05/95 Software of the Month Page 10 Page 10 Mon, Sep 2, 2019 We are happy to be able to present, by special arrangement, this exclusive Quark Xpress tutorial. Quark Xpress Training on CD utilizes Quicktime videos to show you in full color how to get the most from Quark Xpress. This month's sampler includes two Quicktime presentations: "01 Introduction" shows how to run Quark and create a new document. "02 Demonstration" shows how to combine imported text and graphics into a document with styled text and columns.

# Fonts

**CyberZombie** by Synstelien Design Watch your back 'cause CyberZombie's back! We tried to kill it! We tried to bury it, but it just keeps coming back to haunt us! Use this cobweb©encrusted font when no clean©cut font will do. Just don't use it when the moon is full! TrueType and Type 1 font

CyberZombie by Susan Townsend DigitDog is modern with a cyberpunk attitude. Spice up contemporary documents with this wild serif font. Font

by Attention Earthling (Jim Knoll)

The word "scrawl" comes to mind when you see this unusual sans serif font for the first time. It's bold and messy — the kind of handwriting that gave your teachers fits! Font

by SUPERFREAK fONTS

Untamed and sloppy, this serif font has a "leaky fountain pen" look. Use it when straight-arrow fonts like Times just won't do.

Lumberjack Boxed Lunch by Synstelien Design This rough©hewn font looks like it was carved from wood with an axe. Looks best big and bold in headlines. But watch out

 $\equiv$  e splinters.

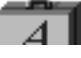

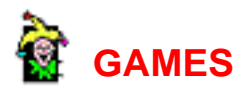

Ants Afire! Pro™ & Ants Afire! Pro™ PM by River Rock Software

 Isn't that the way things always go? You're off to a day at the beach and you drop your last lollipop on the sand. Oh well, if you can't have it at least you can roast a few ants when they go after it! Great rendered screens and stereo sound highlight this update from River Rock Software! \*\*Hot Tip: The key to winning is careful bottle cap placement! \*Game

Arena of Death v 1.3.2

by Richard O'Brien

Arena is a strategy/fighting game in which you shop for weapons and accessories and fight various computer opponents in three arenas: the Arena of Plight, the Arena of Pain and finally the arena of Death. The game is a Hypercard simulation of dice-based strategy games and is very detailed.

\*\*\*Hot Tip: Visit all of the buildings in town and become familiar with all of the accessories available to you (when you can afford them!). Also, use the quick restore option after unsuccussful battles to restore you to your pre-battle condition.

\*Hypercard Stack

JP's Boxing

by Jim Plamandon

Put up your dukes! JP's Boxing is a strangely addicting first-person boxing game which features vector graphics (line drawings) to keep the action fast and furious. Go headto-head with a computer-controlled palooka! Keep your eyes open and your gloves up or you'll be on the canvas seeing stars and listening to the count!

Dirt Bike

by Brad Quick

Rrrace fans! Dirt Bike is hours of dirt munching, bump jumping fun! Race against the clock on one of its many bikes and tracks or make your own (it's easy!).

Despite its simplicity, this game is highly addictive. By the way — these graphics and sounds are authentic pictures and recordings of the author on his dirt bike! Hot Tip: For best performance, upshift ("x" key) and downshift ("z" key) with the keyboard.

**Grizzly** by Wild Blue Wonder Software (Adam Winiecki) Grizzly is Mortal Kombat with teddy bears as combatants. Yup. That's right. Cute, fuzzy, cuddly teddy bears. Play one on one or against the computer in this fully rendered game with a fantastic stereo soundtrack! Hot Tip: Run the Demo (Command-D) a couple of times to get a feel for the game, then jump right in (if you can stop

laughing!).

# Hypnoptic

by Rocco Moliterno

While not strictly a game, Hypnoptic is so much fun we thought we'd include it! Simply launch this small application and you'll be treated to random patterns and colors flashing on your screen. You can even use it as a simple screen saver. Just drop the application into your Apple menu and launch it before leaving your computer.

Monte Carlo Solitaire

by InterStellar Software

This solitaire game is easy to learn and fun. The object is to remove all the cards by strategically removing pairs of cards. Perfect for those rainy days!

# SCS Snake

by Silicon Creek Software

A new interpretation of a classic game. Slither around the board eating grow crystals, but don't run into your own evergrowing body or you're history! The sounds are hilarious!

# **Skat**

by Fa. Rasche

Skat, the national game of Germany, is a card game similar to bridge. This beautiful rendition includes extensive documentation, game history and the official rules. Choose different styles of play for your computer opponents or choose the

learn mode to get the hang of the game — which is definitely recommended for beginners!

Sorcerer's Revenge by Robert V. Slaughter This game, billed as "interactive fiction", is a great textbased game in the "Adventure" genre. Exercise your imagination! \*\*\*Hot Tip: Read the documentation (Sorcerer.doc). It contains a complete list of keywords and detailed instructions.

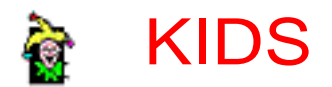

#### Apeiron

by Ambrosia Software

Apeiron (pronounced "App©Huron"), is centipede (the arcade classic) on steroids! You battle numerous baddies including pentipedes, a gecko, an anomalous flying saucer and the dreaded Scobster (half scorpion & half lobster)! The best part is the yummies which give you, among other things, rapid©fire shooting, temporary invincibility and guided shots!

\*\*\*Hot Tip: The Scobster can not change directions horizontally©©once you get past him you're home free! (Until the next one shows up that is).

\*\*\*Note: Our software installer will put a copy of the Apeiron Installer on your hard disk. Double©click on it to install Apeiron and then delete the Installer afterwards. \*Game

#### Breeder

by Chuck Groom

In Breeder you need to breed full©color aliens to achieve an alien with the desired characteristics. It's a great way to test your knowledge Mendellian genetics while having fun! The goofy©looking aliens make you forget you're learning!

#### College Calculus SW

by G. Labisi

Although it says College Calculus, this program is well suited to High School students with at least one semester of calculus. Included are concise explanations followed by brief exercises (answers are included). Take the anxiety out of calculus!

# Colors & Objects

by Daniel Chen

Here's a fat binary application (includes extra code for Power Macs) that will entertain the three and under crowd. Pressing keys or the mouse button draws shapes, letters or numbers on the screen in color. Turn on sounds for extra fun! If you have Apple's Speech Manager, you can even choose a voice to speak the name of the letter, number or shape.

There's nothing quite like hearing the "hysterical" voice speaking shape names!

**Stack** 

by Dmitri Lemmerman

One of the best educational Hypercard stacks we've ever seen! This stack explains the structure and function of DNA. Your host, Mr. Molecule, starts with its discovery and, in increasing complexity, continues through the chemical structure and action of this building block of life. \*Hypercard

Koji the Frog

by SlimyFrog Software (Marco Carra)

You'll laugh as Koji the Frog gets eaten by a snake and

dynamited by a grumpy gopher! You'll marvel at the fast,

colorful graphics and multichannel sound! You'll roll on the floor as poor Koji gets struck by

lightning and hit by cars! You'll love this game! (We promise).

>Hot tip: Keep moving, but stay away from the sides!

# Platforms

by Tucker Roth & George Lewis

Platforms is an update of the the arcade classic "Qix" wherein you stake off territory while avoiding a fast moving nastie. If the nastie hits you or the line you're drawing, you're dust! Fun and fast©moving with great color graphics. Hot tip: Draw elongated shapes pointing towards the center of the board until the nastie commits to one side or another then fence him in!

# FreezeTag PPC

by Young Harvill

This game is a bonus for all you Power Mac owners! You'll love the fantastic 3D graphics in this fully©rendered game! The object is to "tag" the three ladybugs so they turn into blocks of ice, but watch the remaining bugs or they'll tag their compatriots and unfreeze them! Hot tip: Use the keyboard instead of the mouse and use

these extra keys: The shift key gives you a speed boost, option lets you jump and control starts a new level (after all three ladybugs are frozen). (PowerMac only) Game

Primary Learning by Cool Software Primary Learning incorporates spelling and math quizzes into one program. You can choose from easy addition (sums up to 10) all the way to very hard (sums up to 200). If it's spelling you want, choose the practice drill or enter up to 20 words to create your own spelling list!

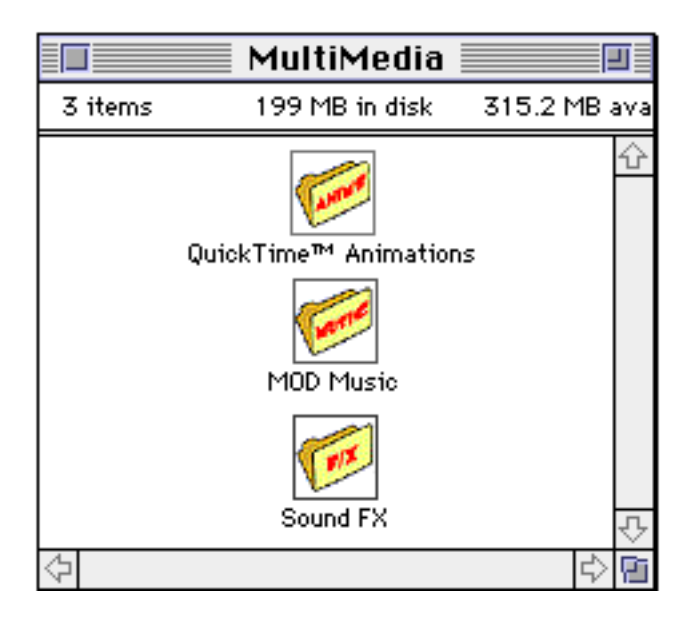

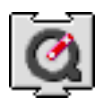

 SIX QUICKTIME™ ANIMATIONS/USE DICK & JANE READER TO VIEW AND LOAD THE QUICKTIME™ EXTENSION (THIS IS NOT PROVIDED)

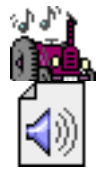

 FIFTEEN MOD MUSIC SOUND-TRACKS/DOUBLE-CLICK THE PLAY LIST TO HEAR THEM.

Each **Software of the Month Club®** CD-ROM will NOW include a selection of program cateogies from our popular SRI list. In addition to the normal selection of software from our Games, General Interest, Kids and DTP clubs you will now recieve programs from the SRI. What this means is that you can be assured that when you use a program from the SRI you know that it is the highest quality. Why? Because the SRI is a list of our most popular software. Below is a list of topics and descriptions in this months issue.

# **COMMING NEXT MONTH...**

# GENERAL INTEREST

 Science & Engineering

Open Channel Flow

Civil, chemical, and mechanical engineers will appreciate this program which calculates velocity and volumetric flow rate in a channel of specified geometry and size.

ChemAssist Obtain information on all elements in the periodic table.

**Conversion** Use this DA to convert commonly used units like length, volume, and time.

**SpaceCurve** Generate three dimensional surface plots with hidden line removal.

XLogic Circuits Build and test simple electronic circuits with this application.

#### EG-02 Scientific Calculator

Perform most commonly used mathematical operations on this complete implementation of a scientific calculator.

### Prime Factor

Calculate prime numbers with this simple application.

Tide Calendar Generate and plot tide patterns for a given date.

# MPj Astro

This excellent and full-featured astronomy program provides more information on<br>05/95 Software of the Month<br>Mon, Sep 2, 2019  $05/95$  Software of the Month

your night sky than you'll ever need!

Text Edit/Processing

BB Edit Word processor/editor.

ConteXt Fast compact word processor.

Quill

The quickest way to view TEXT, Word, MacWrite or Teach documents.

**DocMaker** 

Generate self-running doc files and include graphics, sounds, and even QuickTime animations!

Mini Writer Word processor accessible as a Desk Accessory.

Torquemada Batch search and replace utility that operates on text files.

Versionary Provides automatic audit trail and saves files, automatically.

#### **Utilities**

**Catfinder** 

By using CatFinder, you can quickly find which disk contains a desired file and even launch the file from within CatFinder. Darkside Modules Use these intriguing screen blankers with either After Dark or Darkside of the Mac.

Glidel Add System 7's drag-and-drop capability to menus.

After Dark/Dark Side of the Mac Modules Add functionality to your favorite screen blanker with these modules.

Basic Black

This simple screen blanker is ideal for systems with little RAM.

Dark Side of the Mac

This excellent screen blanker contains many blanking modules and is compatible with After

Dark modules. File Buddy Clean up your system volumes and delete files which cannot be removed any other way.

QuickFormat Allows formatting features not available in the "Erase Disk" command.

Desktop Textures Change the background pattern on your desktop. Numerous patterns are included.

File List Catalog your disks/folders quickly and easily. RAM Disk Creates an instant RAM disk on your desktop. Sound Mover Change the Macintosh system beep.

 Powerstrip Display vital system statistics such as time, free RAM and disk space, and Appletalk status.

**SoundBuilder** Converts sound files to and from the Macintosh.

Stuffit Lite Latest version of popular compression and decompression program.

Audiodeck An audio CD remote player for Apple CD-ROM drives.

Dumpster This little utility will allow you to change that boring old trashcan icon on your desktop.

FloppySystem Trimmer Reduce the size of files required on bootable system disk. My Icon Editor

This program will edit icons right from the resource fork of a specified program.

QuickFormat Format and duplicate disk with unparalleled speed and ease of use.

GURU Here is your all-in-one upgrade guide for the Mac.

Virtual Desktop This utility allows you to expand your desktop to any size you wish and to then scroll

**SoundEffects** 

SoundEffects is a powerful sound editor. Its strength resides in its ability to apply many digital effects to recorded sounds.

# **GAMES**

Role-Playing

**Darkwood** Defeat the Red Dragon to become a city guard.

Fantasy Shy Medieval characters adorn the tiles of this Mah Jongg-like game.

Moria Create characters and guide them through this role-playing game.

Space Junkie

Maneuver your ship through space and blast your enemies in this vertical scrolling shoot'em up.

Golf Solitaire Attempt to clear the table of cards in this difficult but fun version of golf for the

Macintosh. Odyssey

Guide your character through the role-playing world of Odyssey and conquer your enemies.

Shadow Keep Excellent role-playing game.

TADS

The Text Adventure Development System. Create your own text adventures.

Text

Lost Weekend

It puts you, the hapless employee, at quitting time on Friday. Try to survive the weekend.

Save Princeton Try to save Princeton University from disaster.

Mystery of the Moors A graphic text adventure.

Slam Dunk

Interaction is at a coaching level, where you decide who to substitute at crucial situations, or how to match up with Michael Jordan, Magic Johnson, or Akeem Olajuwon. Just put the players on the floor and watch them play. Strange Hotel Escape from the Strange Hotel!

This section of the CD-ROM is where you will find specialty software. In this months selection we have chosen Icons. Look for more **BONUS** sections in future CD-ROM shipments.